# **BIS Help Guides**

# Login to eportfolio.com

This Guide will show you how to logon the first time to eportfolio

Written By: s11464

RSS

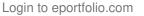

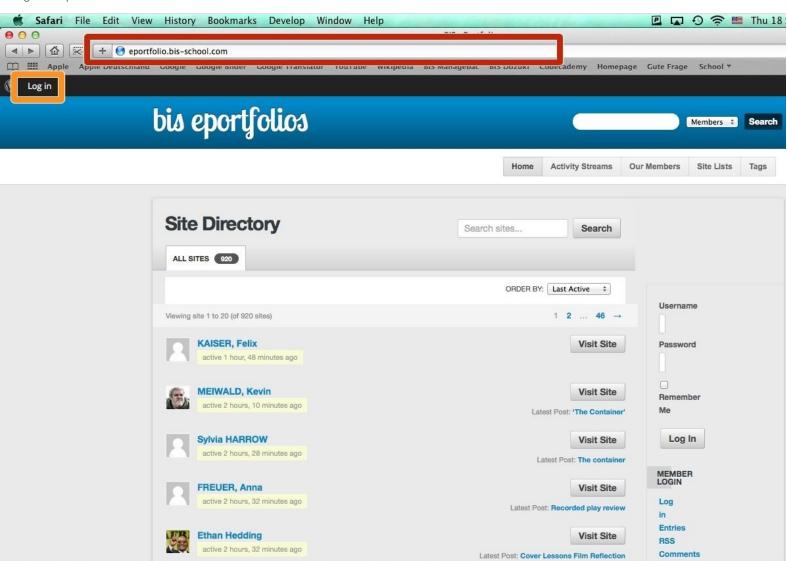

ID

This document was generated on 2022-01-21 11:37:46 PM (MST).

18

### Step 1 — Go through the BIS Login

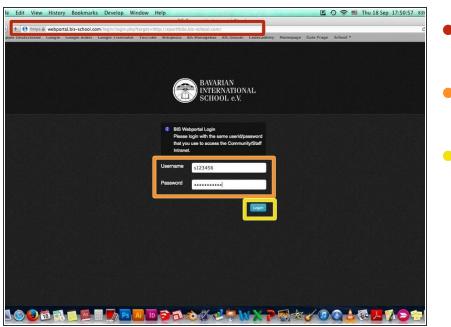

- Type eportfolio.bis-school.com into the adressbar
- Enter your sNumber and your password
- Olick on "Login"

## Step 2 — Log in

| 0      |                                                                                                    | BIS ePortfolios               |                   |                             |
|--------|----------------------------------------------------------------------------------------------------|-------------------------------|-------------------|-----------------------------|
|        | eportfolio.bis-school.com                                                                                                    |                               |                   |                             |
|        | tschland Google Google Bilder Google Translator YouTube Wikipe                                                                                                    | edia BIS Managebac BIS Dozuki | Codecademy Homep  | age Gute Frage School *     |
| Log in |                                                                                                    |                               |                   |                             |
|        | bis opertfolies                                                                                                    |                               | -                 | Members : Sean              |
|        | bis eportfolios                                                                                                    |                               |                   | Members : Soar              |
|        |                                                                                                    |                               |                   |                             |
|        |                                                                                                    | Home                          | Activity Streams  | Our Members Site Lists Tags |
|        |                                                                                                    |                               |                   |                             |
|        | and the second second sec |                               |                   |                             |
|        | Site Directory                                                                                                    | Search sites                  | Search            |                             |
|        |                                                                                                    |                               |                   |                             |
|        | ALL SITES (200)                                                                                                    |                               |                   |                             |
|        |                                                                                                    |                               |                   |                             |
|        |                                                                                                    | ORDER                         | 3Y: Last Active 💠 |                             |
|        | Viewing site 1 to 20 (of 920 sites)                                                                                                    |                               | 1 2 46            | Username                    |
|        |                                                                                                    |                               |                   |                             |
|        |                                                                                                    |                               | Visit Site        | Password                    |
|        |                                                                                                    |                               |                   |                             |
|        |                                                                                                    |                               | 15-14 014-        |                             |
|        |                                                                                                    |                               | Visit Site        | Remember                    |
|        |                                                                                                    |                               |                   | Me                          |
|        |                                                                                                    |                               | Visit Site        | Log In                      |
|        |                                                                                                    |                               |                   |                             |
|        |                                                                                                    | N                             |                   | MEMBER                      |
|        |                                                                                                    |                               | Visit Site        | LOGIN                       |
|        |                                                                                                    |                               |                   | Log                         |
|        |                                                                                                    |                               |                   | Entries                     |
|        |                                                                                                    |                               | Visit Site        | RSS                         |
|        |                                                                                                    |                               |                   | Comments                    |
|        |                                                                                                    |                               |                   | BSS                         |

 Click on "Log In" in the upper right hand corner

## Step 3 — Log in

| ile Edit View     | History | Bookmark      | s Develop     | Window      | Help        |                                    | -          | and does   | _        | P          | 0 😤 🔳                                     | Thu 18 Sep | 18:36:06 79 |
|-------------------|---------|---------------|---------------|-------------|-------------|------------------------------------|------------|------------|----------|------------|-------------------------------------------|------------|-------------|
|                   |         |               |               |             |             | BIS ePortfolio                     |            |            |          |            |                                           |            |             |
|                   |         |               |               |             |             | folio.bis-school.c                 |            |            |          |            | A. 1. 1. 1. 1. 1. 1. 1. 1. 1. 1. 1. 1. 1. |            |             |
| Apple Deutschland | Google  | Google Bilder | Google Transl | ator YouTub | e Wikipedia | BIS Managebac                      | BIS Dozuki | Codecademy | Homepage | Gute Frage | School *                                  |            |             |
|                   |         |               |               |             | Passwo      | 3456                               |            | og In      |          |            |                                           |            |             |
| s ( ) ( )         | 18      |               | P             | 5 AI 10     | ⊷ Back      | ur password?<br>to BIS ePortfolios |            |            |          | <b>~</b> 5 |                                           | <u>ک</u>   |             |

- Enter your sNumber and your
   Password and click on "Log In", then you are done
- If you don't have a password yet or would like to change your password, click on "Lost your Password?"

### Step 4 — Enter your sNumber

| le Edit View History Bookmarks Develop Window Help 🛛 🖸 🐨 🎟 Thu 18 Sep 13:30:50 97<br>BIS ePortfolios > Lost Password                                                                                                    | <b>—</b> . <b>—</b>           |
|----------------------------------------------------------------------------------------------------|-------------------------------|
| bis erortulinos / Lost Password                                                                                                    | Enter your sNumber in the box |
| ← Eportunic.com section.com mp=rogmephptationmospassword     mephpebutchalmosechicom control = control = contr |                               |
|                                                                                                    |                               |
|                                                                                                    | Click on "Get new Password"   |
| (II) WORKPRESS                                                                                                    |                               |
|                                                                                                    |                               |
| Please enter your username or email address.<br>You will receive a link to create a new password<br>via email.                                                                                                    |                               |
|                                                                                                    |                               |
| Username or E-mail:<br>s123456                                                                                                    |                               |
|                                                                                                    |                               |
| Log in                                                                                                    |                               |
| ← Back to BIS ePortfolios                                                                                                    |                               |
|                                                                                                    |                               |
|                                                                                                    |                               |
|                                                                                                    |                               |
|                                                                                                    |                               |
|                                                                                                    |                               |
| 100 # R = <u>R = R = 7 1 0 0 0 0 0 - 2 - 2 - 2 - 2 - 2 - 2 - 2 -</u>                                                                                                    |                               |

## Step 5 — Email

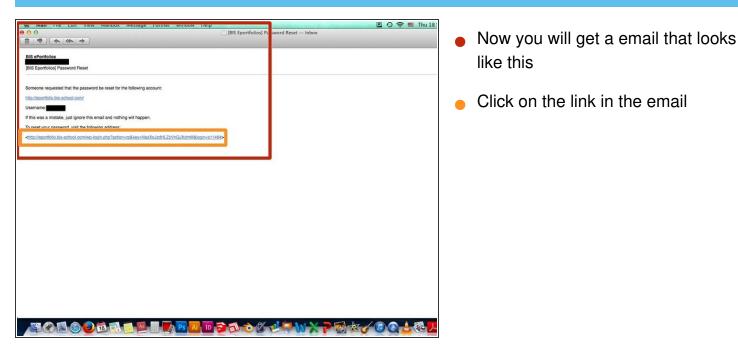

### Step 6 — Make a new Password

| BIS ePortfolio.bis-school.com/wp-login.php?action=rp                                                                                                    | Enter your new password and |
|----------------------------------------------------------------------------------------------------|-----------------------------|
| C Okonomous-Annocecum reprogramping control of the Wikipedia BIS Managebac BIS Doraki Codecademy Homepage Gate Frage School *                                                                                                    | confirm it                  |
| (D) WORKSPRESS                                                                                                    | Click on "Reset Password"   |
| Enter your new password below.                                                                                                    |                             |
| New password  Confirm new password  Confirm new password  Strong  Hhtt: The password should be all heard seven characters long. To make itstronger, use upper and lower case letters, numbers, and symbols like !? \$ \$ \$ \$ 0 < 8 \.  Itelast Password |                             |
| Login                                                                                                    |                             |
| Back to BIS ePortfolios                                                                                                    |                             |